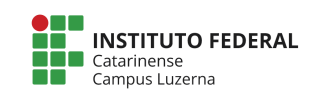

Aluno (a) \_\_\_\_\_\_\_\_\_\_\_\_\_\_\_\_\_\_\_\_\_\_\_\_\_\_\_\_\_\_\_\_\_\_\_\_\_\_\_\_\_\_\_\_\_\_\_\_\_\_\_\_\_\_\_ Nota: 

# **Avaliação Repetição**

#### **Considerações da avaliação prática**

- 1. Não serão aceitas funções prontas a não ser aquelas nativas da linguagem.
- 2. Trabalhos semelhantes a de colegas ou da internet serão considerados plagiados e será anulada a Avaliação de todos os envolvidos.
- **3.** Poderão ser atribuídos conceitos intermediários conforme a tabela de Critérios de **avaliação.**
- **4. Será aceitos apenas programas escritos para o Octave.**
- 5. A entrega deverá ser feita através do e-mail marcelo.cendron@ifc.edu.br

## **Questão 1 – Organização de atividades**

O organizador de um evento Científico precisa converter os dados de uma tabela num formato mais amigável para a visualização e divulgação. Sua tarefa é criar o programa para ajudar o organizador.

A entrada de dados é feita através de um arquivo que precisa ser carregado e seguirá o seguinte formato das colunas:

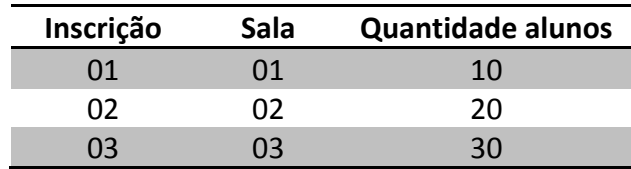

E o formato de saída deverá seguir o formato a seguir, onde cada Inscrição deverá ser apresentada:

**VIII Evento Cientifico** Inscricao: 1 Sala: 1 Quant. alunos: 10 Inscricao: 2 Sala: 2 Quant. alunos: 20 Inscricao: 3 Sala: 3 Quant. alunos: 30

# **Exemplos**

## Exemplo 01 – Arquivo de entrada de dados::

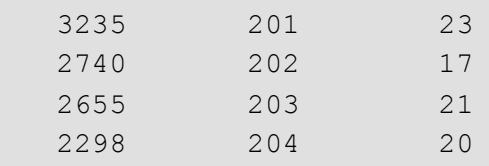

## Exemplo 01 – Saída

```
VIII Evento Cientifico
Inscricao: 3235
Sala: 201
Quant. alunos: 23
Inscricao: 2740
Sala: 202
Quant. alunos: 17
Inscricao: 2655
Sala: 203
Quant. alunos: 21
Inscricao: 2298
Sala: 204
Quant. alunos: 20
```
## Exemplo 02 – Arquivo de entrada de dados:

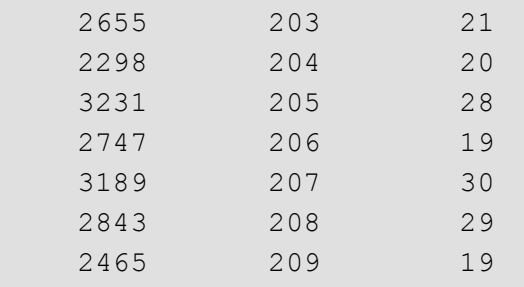

## Exemplo 02 – Saída

VIII Evento Cientifico Inscricao: 2655 Sala: 203 Quant. alunos: 21 Inscricao: 2298 Sala: 204 Quant. alunos: 20 Inscricao: 3231 Sala: 205 Quant. alunos: 28 Inscricao: 2747 Sala: 206 Quant. alunos: 19 Inscricao: 3189 Sala: 207 Quant. alunos: 30 Inscricao: 2843 Sala: 208 Quant. alunos: 29 Inscricao: 2465 Sala: 209 Quant. alunos: 19

\*Estas saídas correspondem ao exemplos de entrada dados e quando for verificado o programa, serão utilizados outros valores.

#### **Critérios de avaliação:**

- I. Leitura do arquivo dos dados no programa de forma correta [Peso 2].
- II. Criação adequada do laço de repetição [Peso 2,5].
- III. Apresentação adequada da saída[Peso 1,5].

# **Questão 2 – Valor da prestação**

Anclécio pediu ajuda para criar um programa para calcular o valor de prestação do smartphone que ele deseja comprar, para isso, faça um programa que receba o valor do smartphone e as quantidades de prestações que se deseja calcular, com o valor 0 (zero) para encerrar a entrada.

#### **Exemplos**

Exemplo 01 – Entrada de dados:

```
Valor produto: 1000
Prestações: 10
Prestações: 20
Prestações: 25
Prestações: 0
```
#### Exemplo 01 – Saída

```
Para 10 meses, a prestação será de R$ 100.00
Para 20 meses, a prestação será de R$ 50.00
Para 25 meses, a prestação será de R$ 40.00
```
Exemplo 02 – Entrada de dados:

```
Valor produto: 5000
Prestações: 24
Prestações: 36
Prestações: 48
Prestações: 60
Prestações: 0
```
### Exemplo 02 – Saída

```
Para 24 meses, a prestação será de R$ 208.33
Para 36 meses, a prestação será de R$ 138.89
Para 48 meses, a prestação será de R$ 104.17
Para 60 meses, a prestação será de R$ 83.33
```
\*Estas saídas correspondem ao exemplos de entrada dados e quando for verificado o programa, serão utilizados outros valores.

#### **Critérios de avaliação:**

- I. Entrada de dados no programa de forma correta [Peso 1,5].
- II. Criação adequada do laço de repetição [Peso 2,5].
- III. Apresentação adequada dos valores [Peso 1,5].